## **獲取StoryBox應用程序!**

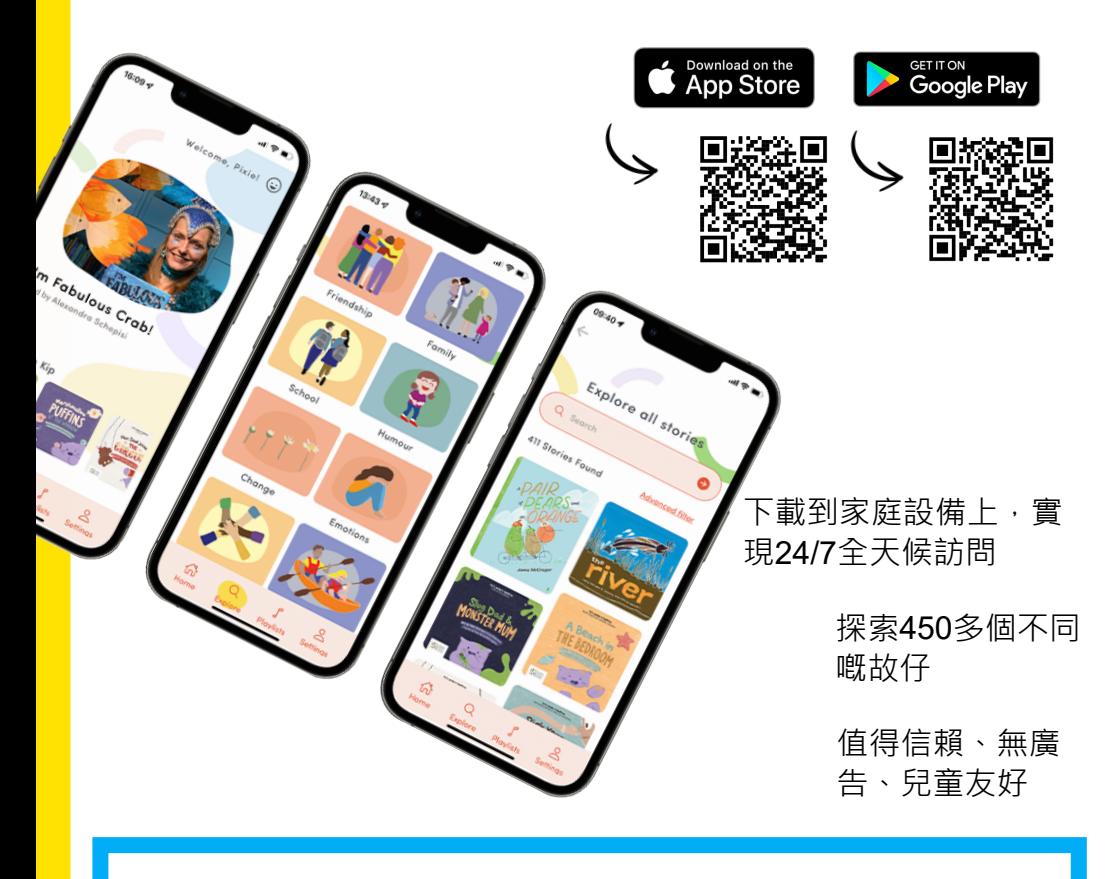

**您的圖書館登錄詳細信息 借書證條形碼:PIN碼/密 碼:**

## **如何使用StoryBox應用程序登錄**

- 1.選擇"使用圖書館訪問權限登錄"
- 2. 輸入您的圖書館或LGA
- 3. 輸入您的條形碼和PIN碼/密碼
- 4. 發現一個不斷增 的數字圖書館 !

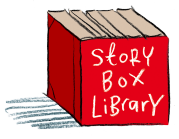